Nivel 3 • Estadística y probabilidad • Parámetros • Ejercicios (05)

## **Enunciados**

1 En una investigación botánica se necesita saber cuántos árboles vivos hay en cada hectárea de cierto bosque; tras un concienzudo estudio, se obtienen estos resultados:

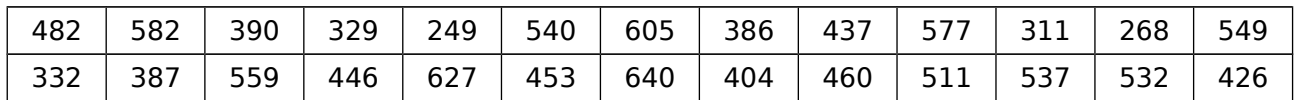

- a) Realiza el recuento agrupando los datos usando estos intervalos: [201,300], [301,400], [401,500], [501,600], [601,700]
- b) Completa una tabla con los intervalos, las marcas de clase y sus frecuencias absolutas.
- c) Calcula con cuatro cifras significativas la media de los datos usando la tabla de frecuencias absolutas con datos agrupados.

### **Espacio para tu trabajo**

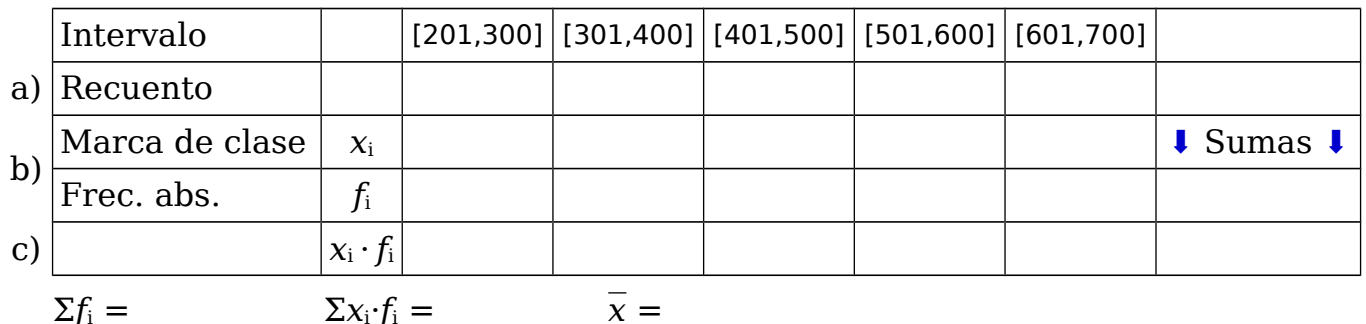

2 Para entrenar, un jugador de baloncesto practica diariamente el lanzamiento de cien tiros libres, anotando cuántos convierte; recopila estos resultados:

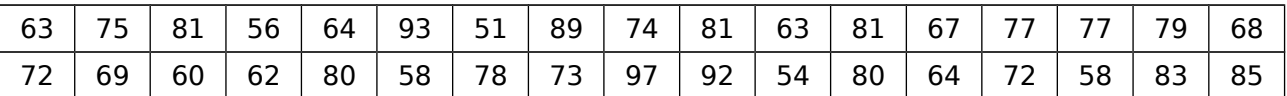

a) Realiza el recuento agrupando los datos usando estos intervalos:

[51,60], [61,70], [71,80], [81,90], [91,100]

- b) Completa una tabla con los intervalos, las marcas de clase y sus frecuencias absolutas.
- c) Calcula con tres cifras significativas la media de los datos usando la tabla de frecuencias absolutas con datos agrupados.

#### **Espacio para tu trabajo**

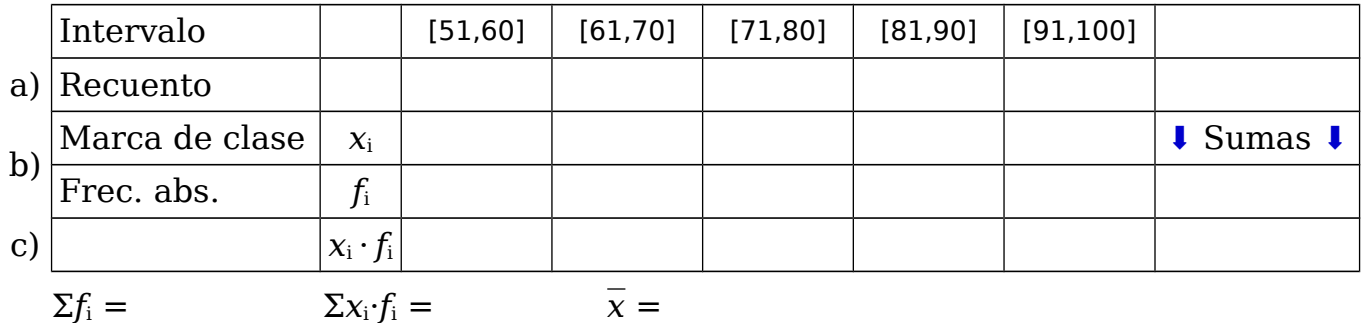

# **Soluciones**

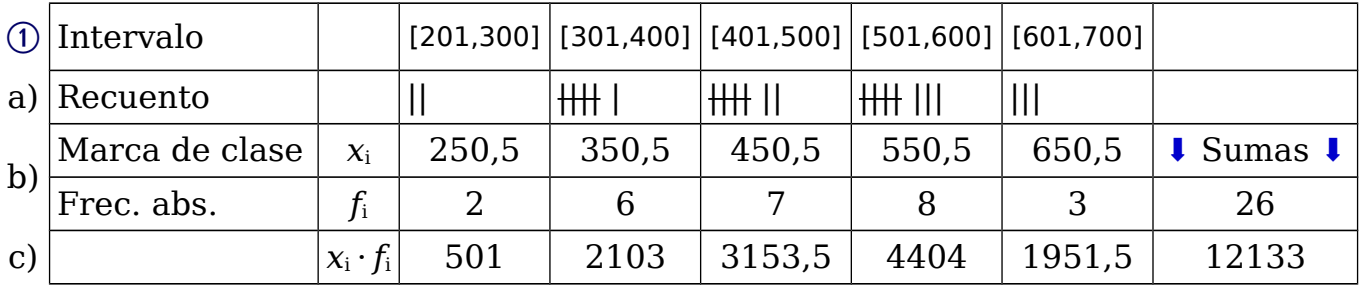

 $\bar{x}$  = 465,9

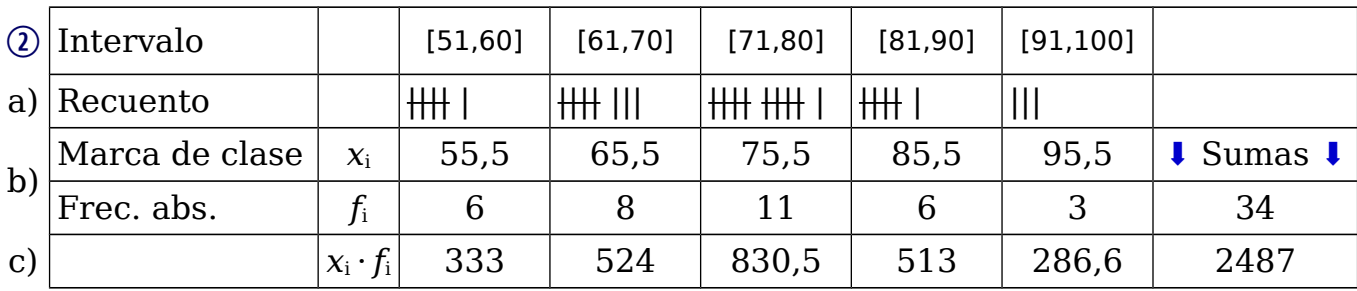

 $\frac{1}{x} = 73,1$